# **WILDBERRIES** | Партнеры

Развивайтесь вместе с нами

### Уважаемые Партнеры!

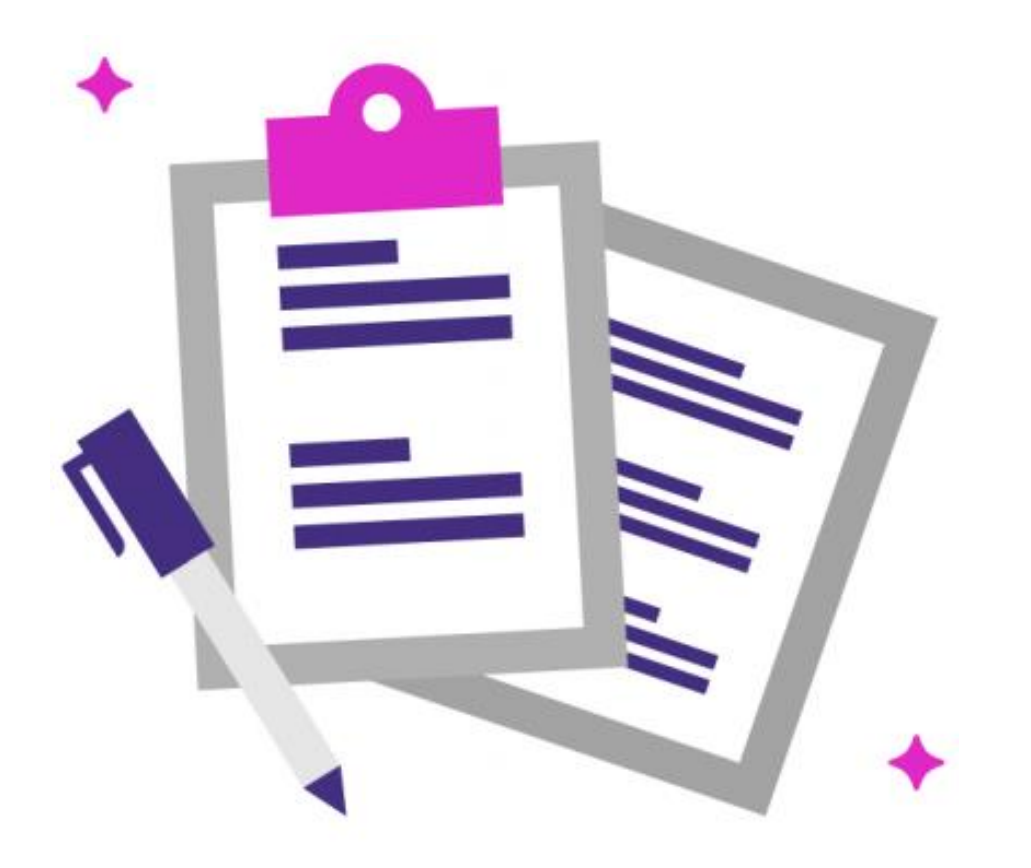

При создании формализованной транспортной накладной нужно соблюдать определенные требования к ее заполнению

# Требования к заполнению ТрН

Обратите внимание на корректность заполнения транспортной накладной с расширением XML.

Заполняя в ЭДО форму ТрН, требуется:

- 1. В графе «Грузополучатель» указать адрес нашего склада просто начните вводить наименование склада и затем выберите его из выпадающего списка.
- 2. В поле «Грузовые места» обозначить цифрами количество мест тары и выбрать вид тары — палета или короб (короб — только если поставка отгружается без палет).
- 3. Указать ФИО водителя, предварительно отметив статус физическое лицо.
- 4. Номер автомобиля вводить без пробелов, используя латинские буквы и цифры.

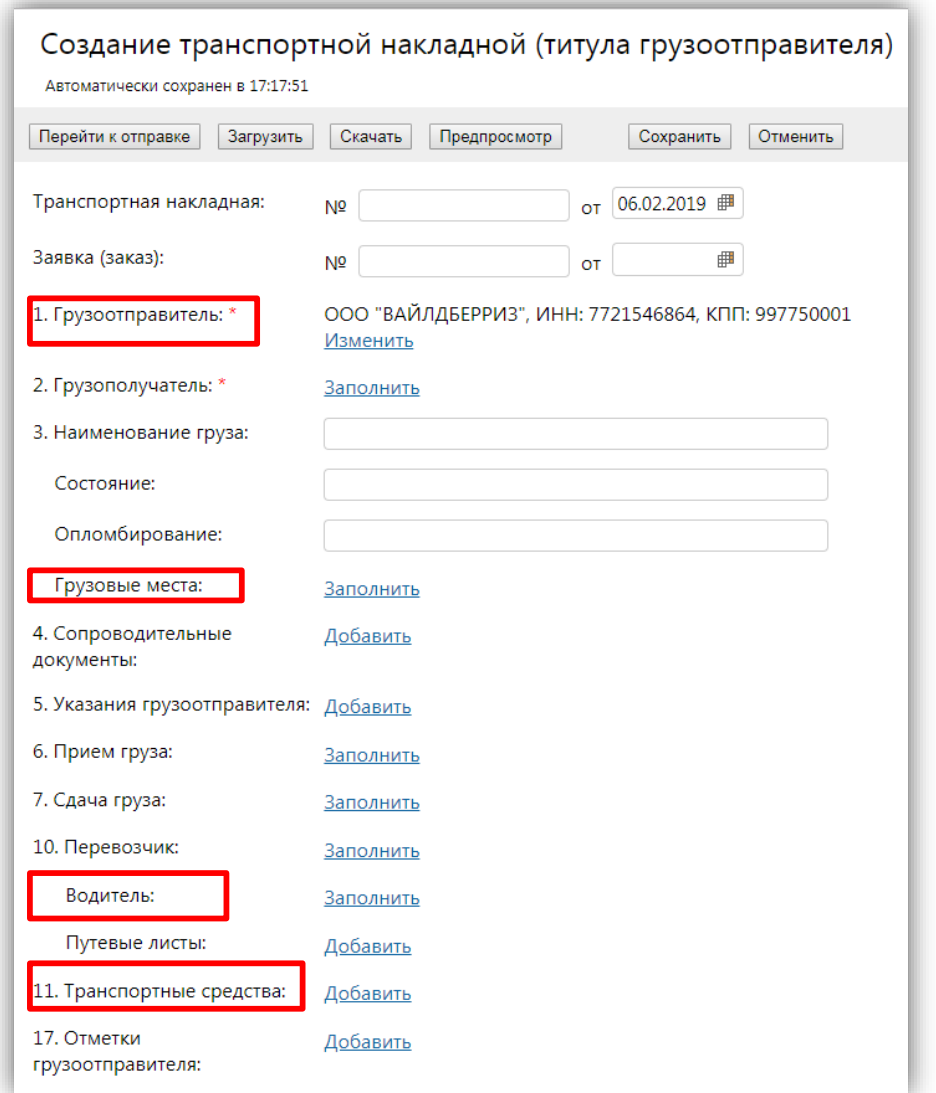

### Грузополучатель

В нашем примере грузополучателем будет склад в Подольске — начинаем вводить «Подольск» и выбираем нужный вариант.

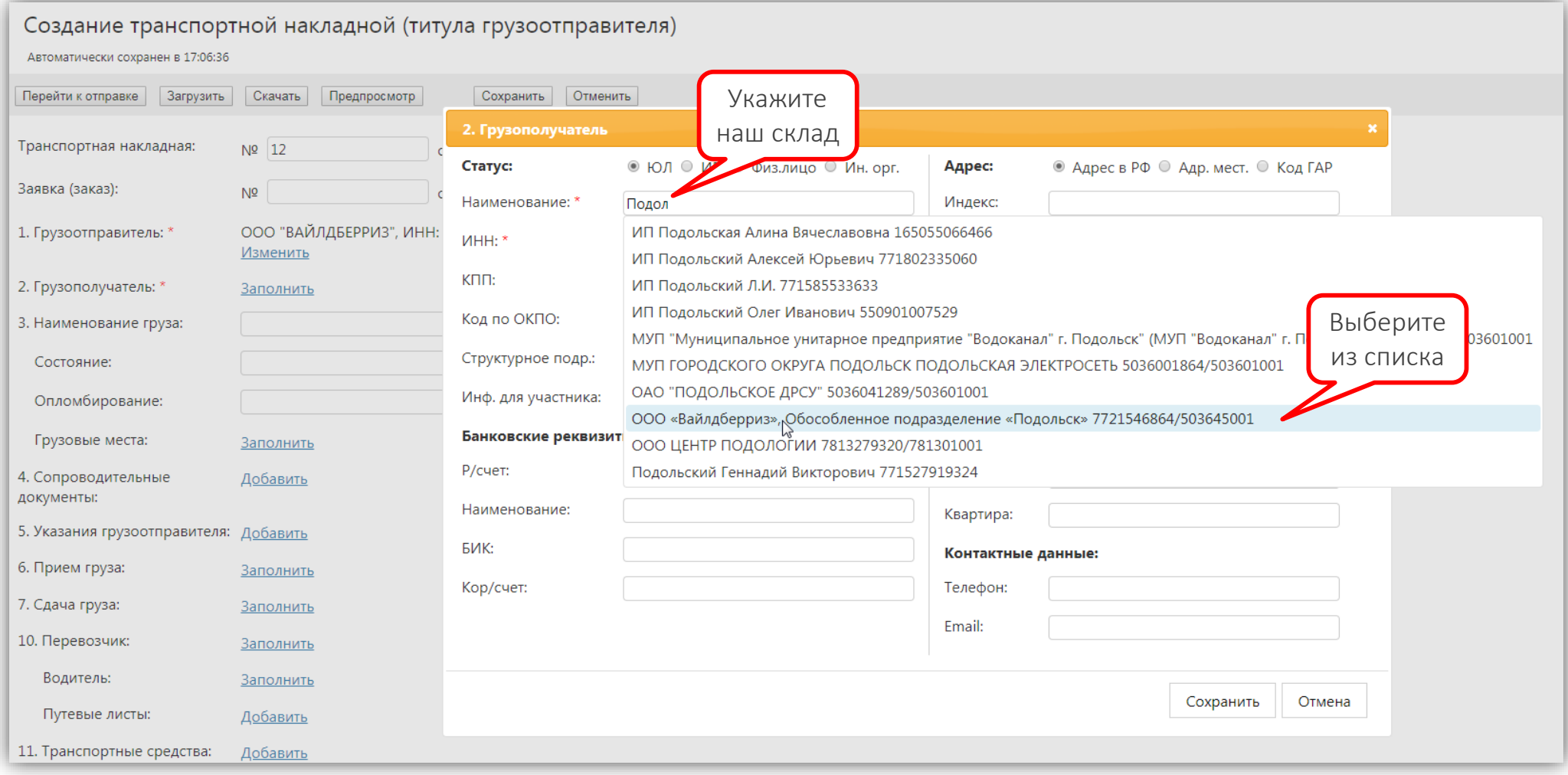

### Грузовые места

В первом поле количество мест обязательно указывайте цифрой! Единицу измерения тары нужно выбрать из списка.

- Пока для палет не создана единица измерения, выбирайте Па, а в поле ниже прописывайте полное название тары.
- Указывать короба (кор) можно лишь в том случае, если Вы отгружаете товар без палет это возможно для моно или микс коробов объемом до 1 м<sup>з</sup>, которые идут в одной поставке от одного поставщика, доставляемой одним автомобилем.

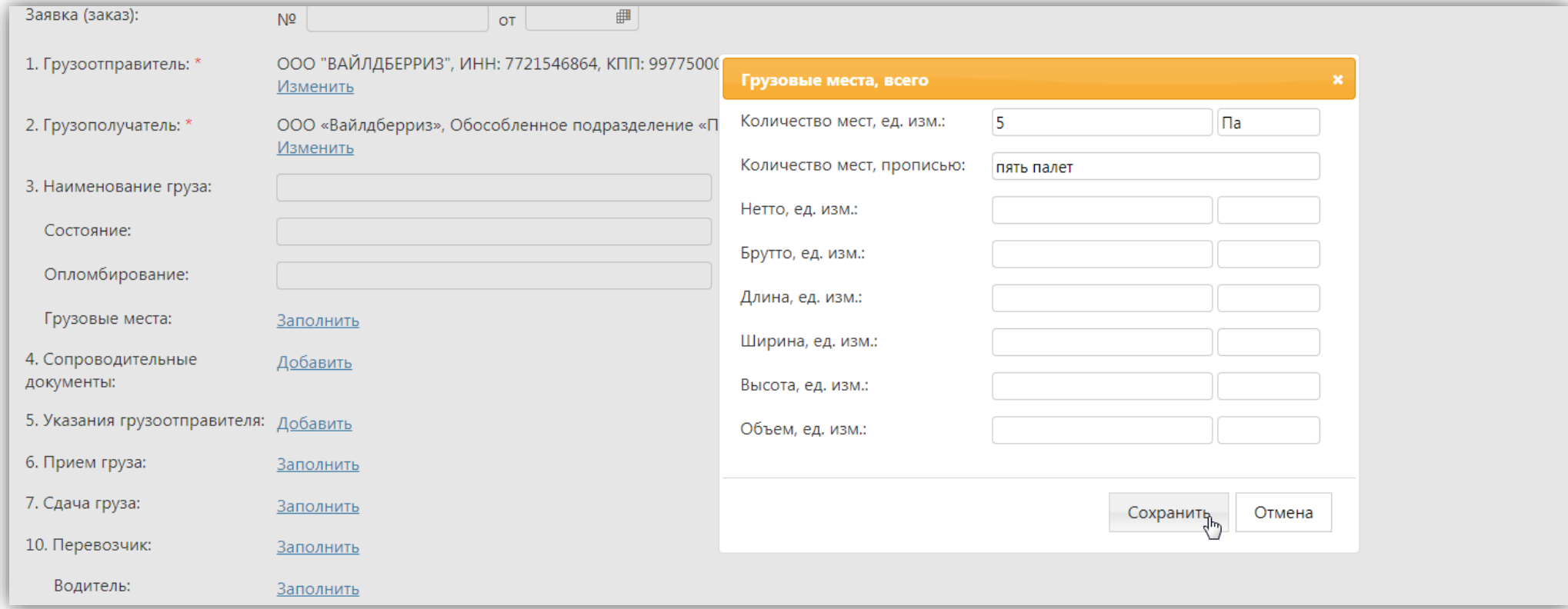

# Водитель

#### Здесь достаточно указать фамилию и имя водителя и регион.

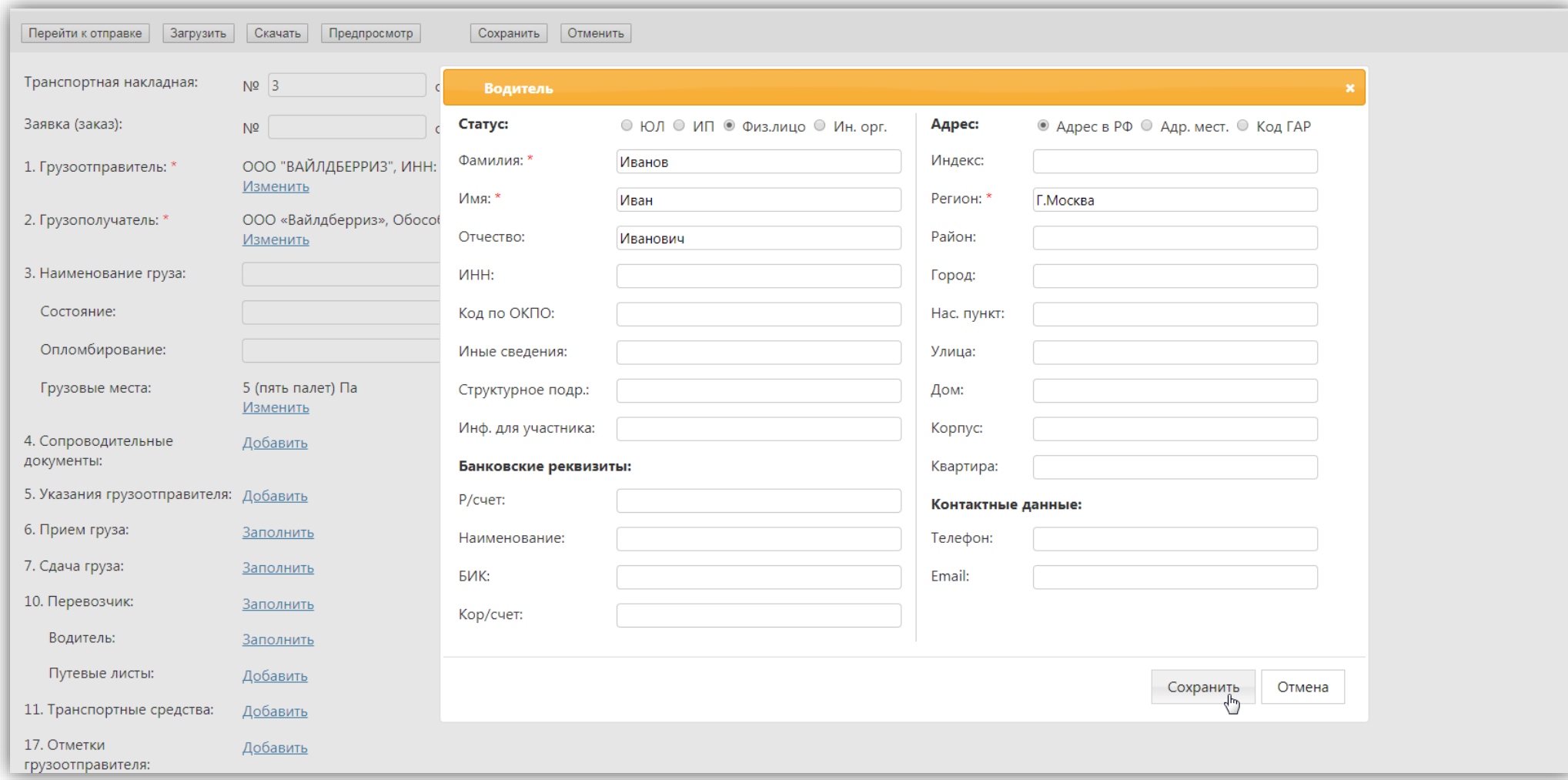

### Транспортное средство

Регистрационный номер требуется вводить без пробелов. Он может содержать исключительно цифры и латинские буквы.

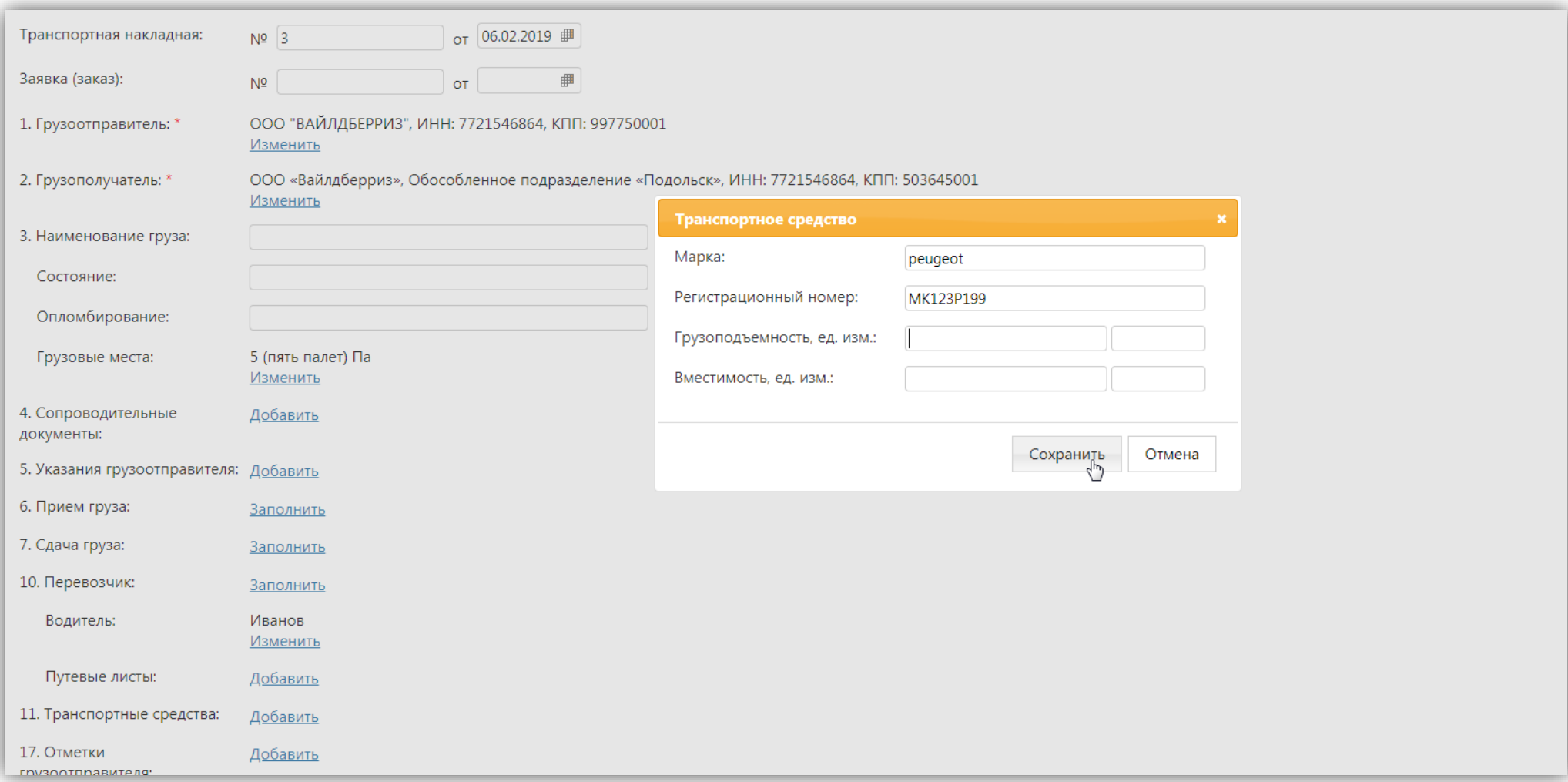

# Наша проверка ТрН

- 1. Мы проверяем транспортную накладную на корректность заполнения сразу после ее привязки к поступлению на портале.
- 2. При сдаче груза мы лишь сверяем соответствие количества мест тары указанному в ТрН.

Если после отправки накладной нам в ЭДО она не появляется на портале более 20 минут, вероятно, она была отклонена при модерации.

• Без привязанной к поступлению транспортной накладной поставка не будет принята складом!

Самостоятельно проверьте, все ли верно указано в документе и отвечает ли он нашим требованиям.

При обнаружении ошибок исправьте их и снова отправьте нам ТрН.

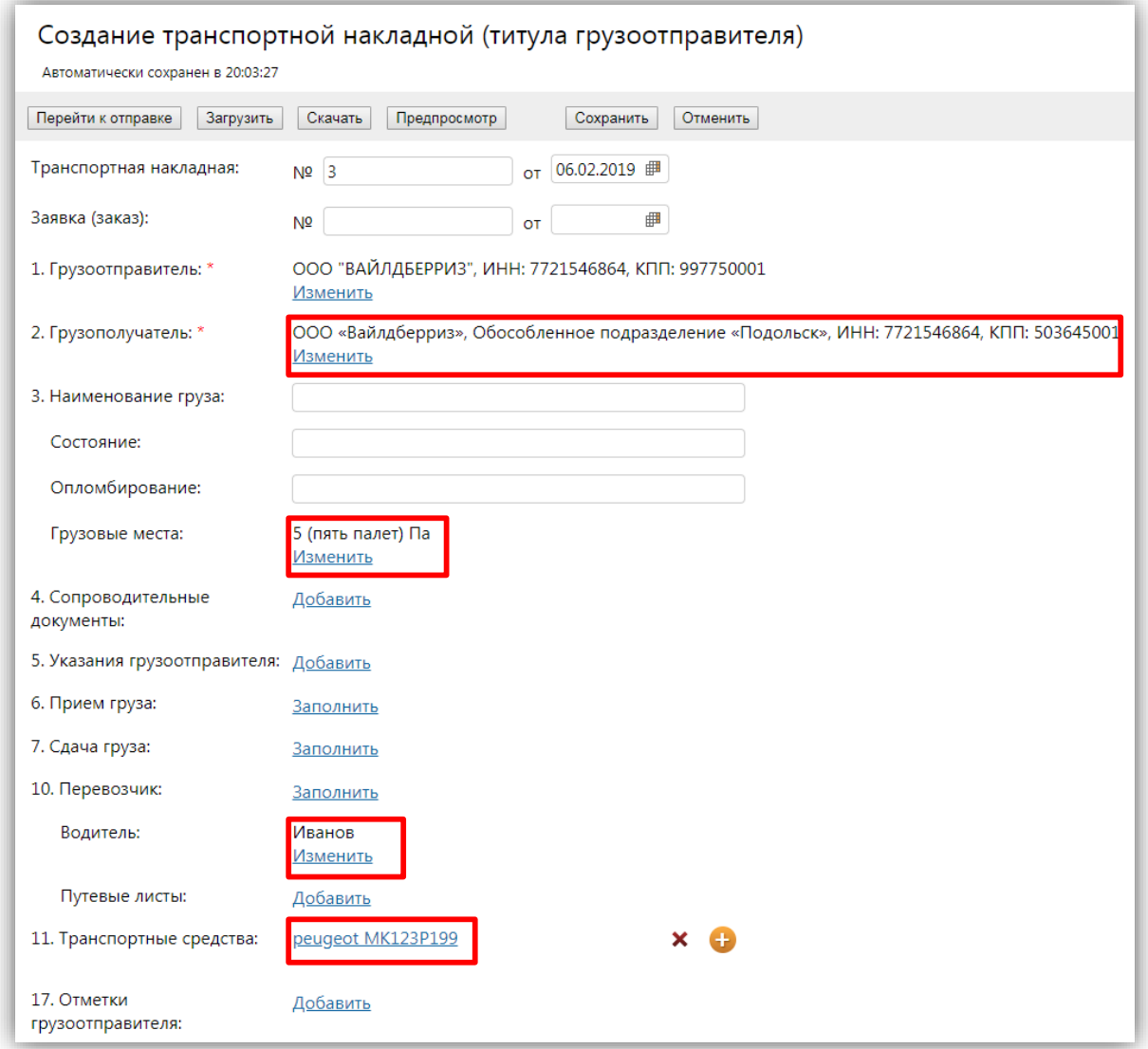

# Правильная ТрН в ЭДО и в XML

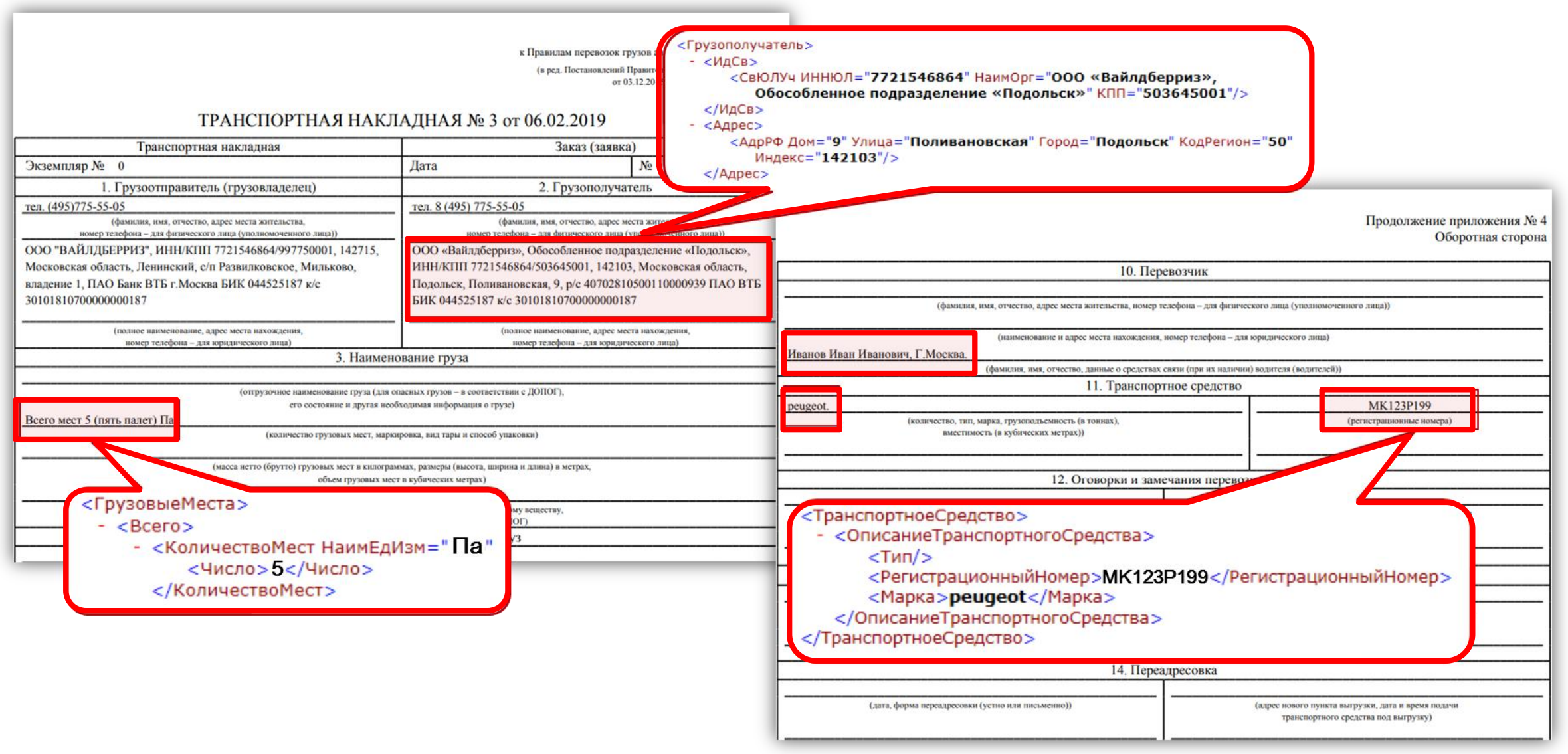

**WILDBERRIES RapTHepbi** 

### Возникли вопросы?

• Создайте инцидент в Service Desk на портале

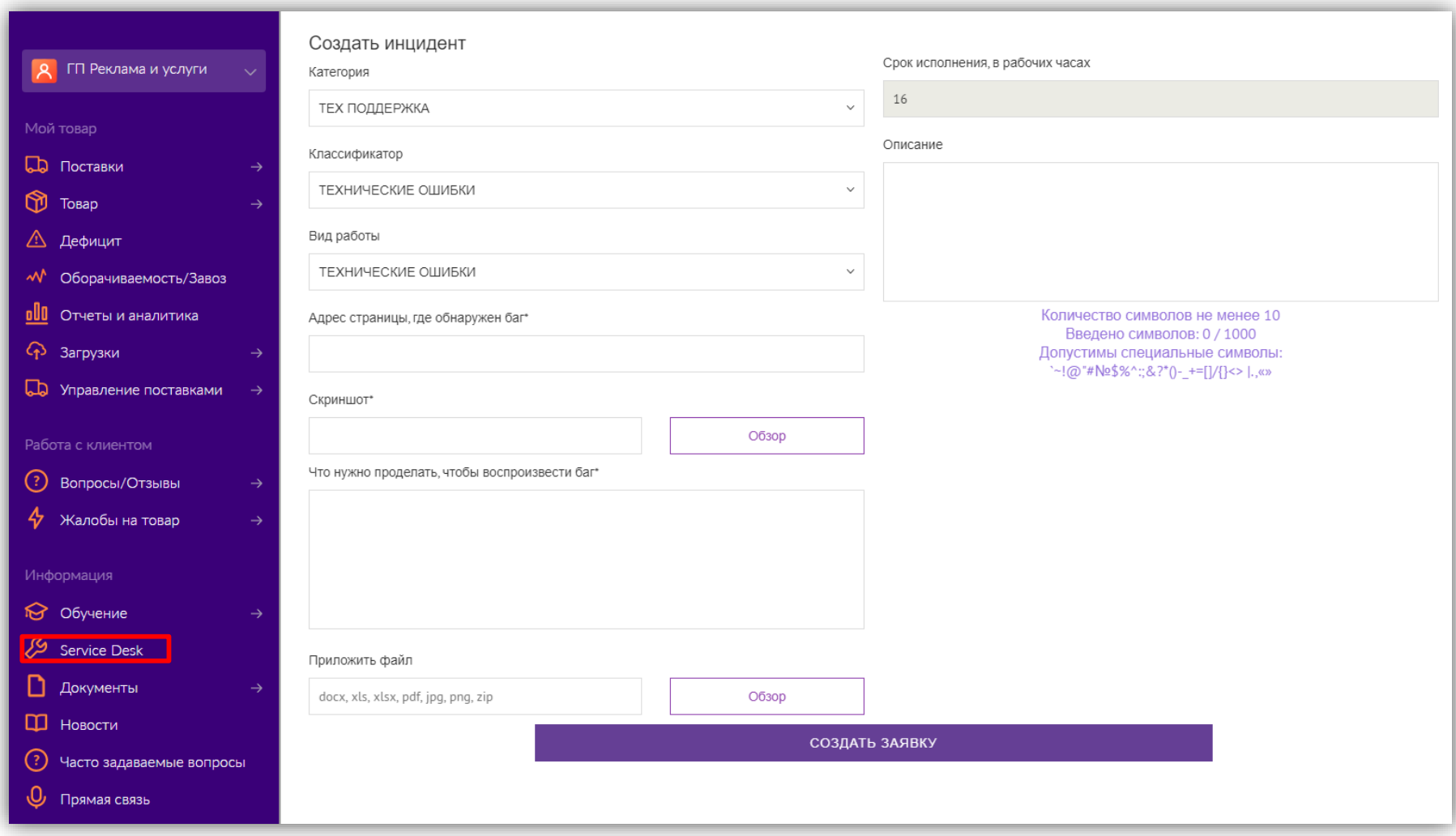

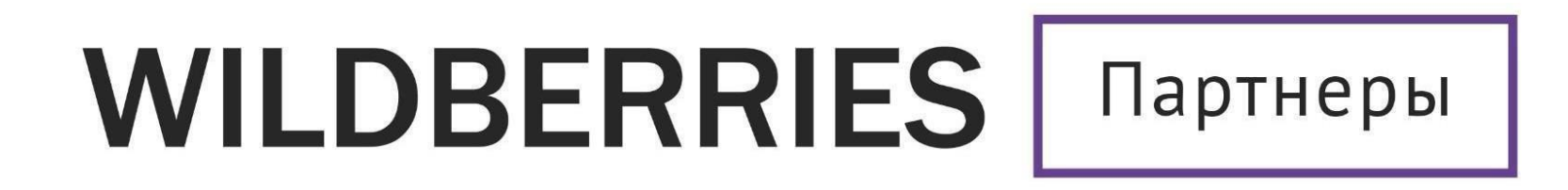

Желаем Вам успехов и плодотворного сотрудничества!